# RFIDEC — cours 1 : Rappels de probas/stats (1/3)

Christophe Gonzales

<span id="page-0-0"></span>LIP6 – Université Paris 6, France

- Pas de contrôle continu
- Note finale d'UE en trois parties :
	- **1** Examen écrit en milieu de semestre (35%)
	- **2** Examen écrit en fin de semestre (35%)
	- **3** Contrôle sur machine (30%)

### Introduction à la reconnaissance des formes

#### *Reconnaissance des formes*

Algorithmes  $\Longrightarrow$  reconnaissance automatique de régularités, de motifs dans un amas de données.

Utilisation de ces motifs pour des tâches (classification, etc)

#### *Exemple :*

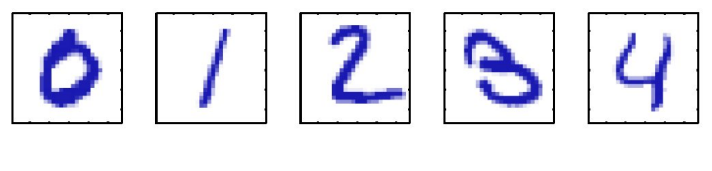

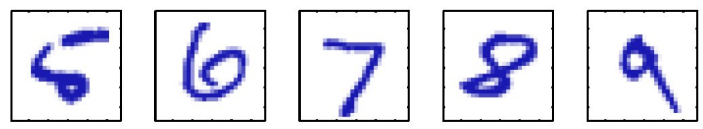

*Image* = données (pixels) *Classification* = reconnaître le chiffre

**[RFIDEC — cours 1 : Rappels de probas/stats \(1/3\)](#page-0-0) 3/44**

### Exemple : problème d'ajustement (1/5)

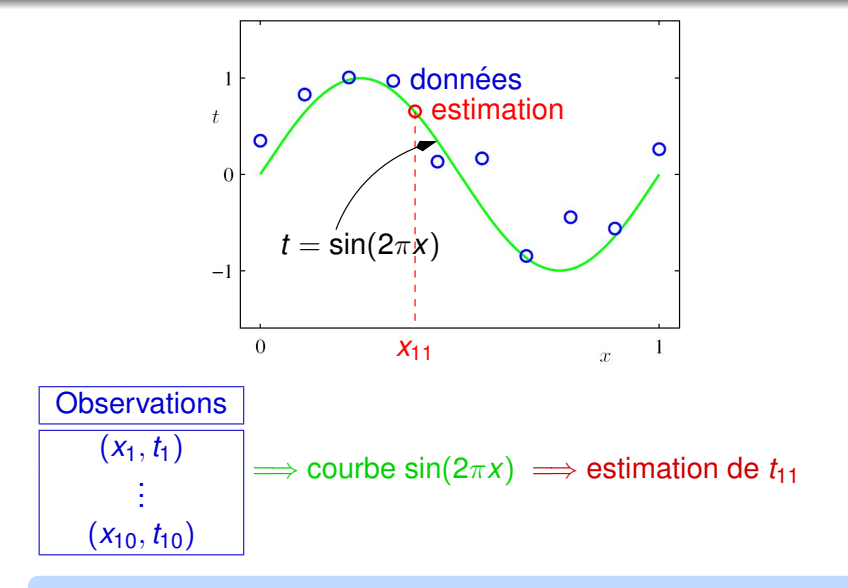

 $\implies$  **reconnaissance de la courbe verte** 

#### **[RFIDEC — cours 1 : Rappels de probas/stats \(1/3\)](#page-0-0)** 4/44

### Exemple : problème d'ajustement (2/5)

*Idée :* estimer la courbe verte par un polynôme :  
\n
$$
y(x, w) = w_0 + w_1x + w_2x^2 + \cdots + w_mx^M = \sum_{j=0}^{M} w_jx^j
$$
\n⇒ Problèmes :

déterminer les  $\ll$  meilleurs  $\gg$  coefficients  $w_i$ 

- **O** déterminer la « meilleure » valeur de *M*
- « meilleur  $\gg \Longrightarrow$  critère d'optimalité

#### *critere d'optimalit ` e possible ´*

Minimiser une fonction d'erreur mesurant l'inadéquation entre la courbe  $y(x, w)$  et les points observés :

$$
E(\mathbf{w}) = \frac{1}{2} \sum_{i=1}^{10} [y(x_i, \mathbf{w}) - t_i]^2
$$

#### **[RFIDEC — cours 1 : Rappels de probas/stats \(1/3\)](#page-0-0) 5/44**

### Exemple : problème d'ajustement (3/5)

$$
E(\mathbf{w}) = \frac{1}{2} \sum_{i=1}^{10} [y(x_i, \mathbf{w}) - t_i]^2
$$

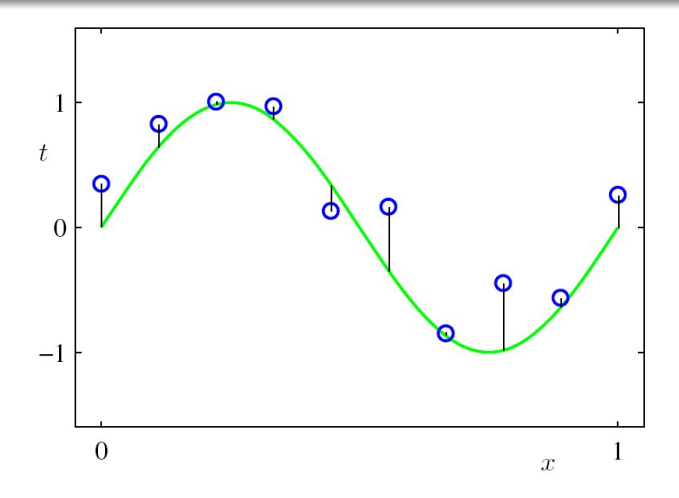

#### **[RFIDEC — cours 1 : Rappels de probas/stats \(1/3\)](#page-0-0) 6/44**

### Exemple : problème d'ajustement (4/5)

Probleme 1 : **w**\* tel que **w**\* = min 
$$
E(\mathbf{w}) = \frac{1}{2} \sum_{i=1}^{10} [y(x_i, \mathbf{w}) - t_i]^2
$$

 $E(\mathbf{w})$  fonction quadratique en  $\mathbf{w} \Longrightarrow 1$  seule solution

$$
\Longrightarrow \frac{dE(\mathbf{w})}{d\mathbf{w}} = 0
$$

 $\Longrightarrow$  résoudre un système linéaire

#### *Problème 2 :* Choix de  $M \implies$  sélection de modèle

### Exemple : problème d'ajustement (5/5)

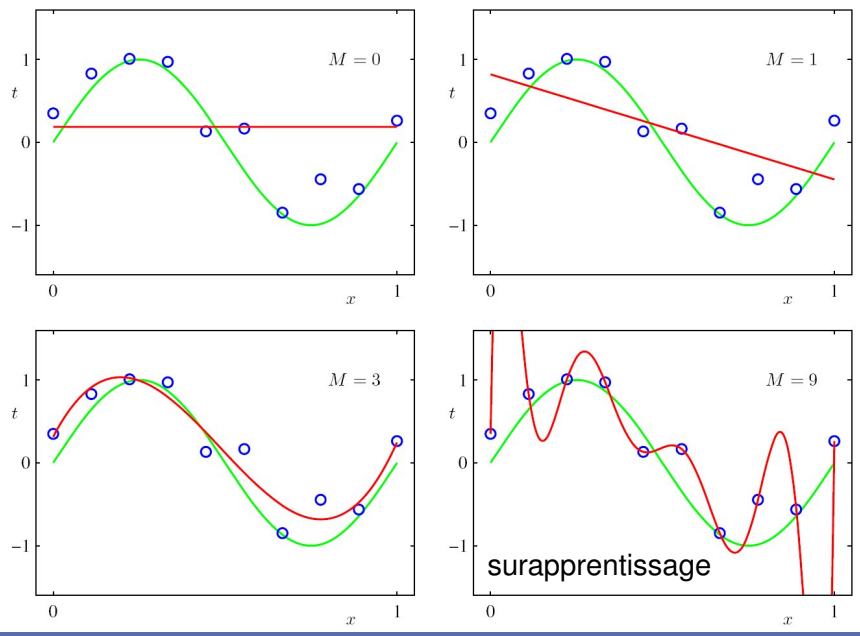

**RFIDEC** — cours 1 : Rappels de probas/stats (1/3) **8/44** 

### Plan général du cours

- Introduction et rappels de proba/stat
- Estimations ponctuelles à partir d'échantillons
- Intervalles de confiance, tests d'hypothèses
- Tests d'ajustement et maximum de vraisemblance
- MAP et apprentissage non parametrique ´
- Régression linéaire
- Clustering (K-means, Kohonen)
- Classification bayésienne
- Classification gaussienne
- Classifieur linéaire : LDA, perceptron
- Introduction à la statistique descriptive
- vocabulaire de stat descriptive
- distributions et représentations
- indicateurs de « moyenne »
- indicateurs de dispersion

### Intro à la statistique descriptive

### *Statistique*

- $\bullet$  recueil de données
- **O** traitement de ces données
- $\bullet$  l'exploitation (interprétation, prévision, etc) sort du cadre de la stat descriptive

### *Principe de la statistique descriptive*

- $\bullet$  des amas de données
- $\bullet$  stat descriptive  $\Longrightarrow$  synthèse, résumé d'informations

### données synthétiques  $\implies$  exploitation

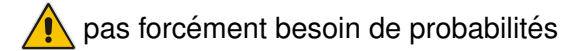

### Exemple

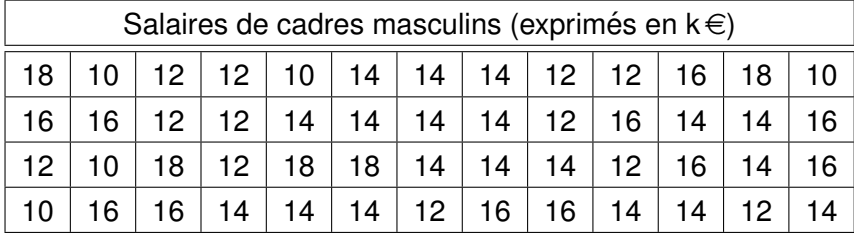

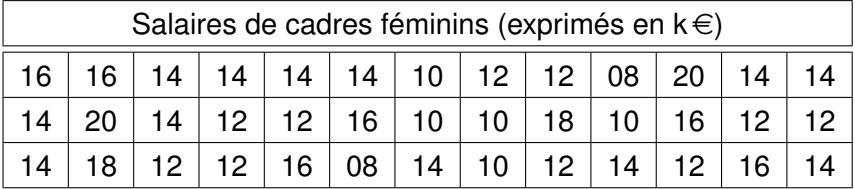

Question : Les hommes sont-ils mieux payés que les femmes ?

#### **[RFIDEC — cours 1 : Rappels de probas/stats \(1/3\)](#page-0-0) 13/44**

### Vocabulaire (1/3)

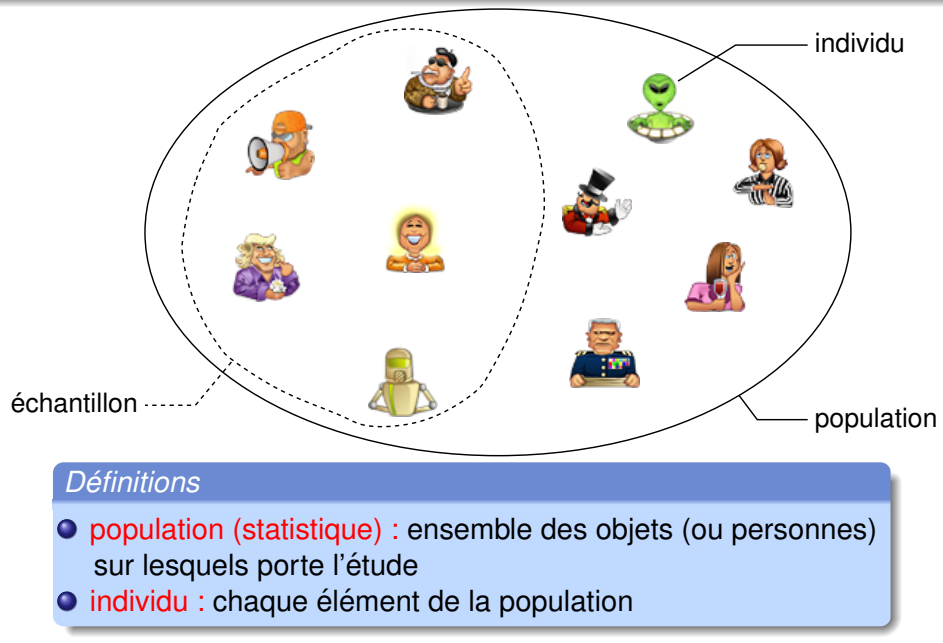

# Vocabulaire (2/3)

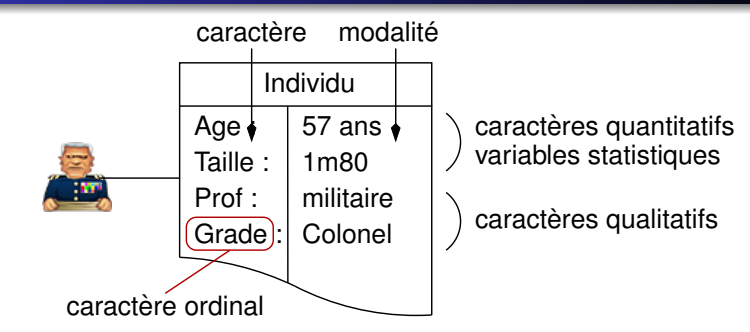

### *Definitions ´*

- **O** Caractères : critères d'étude de la population
- $\bullet$  Modalités : les valeurs que peuvent prendre les caractères
- **O** Caractère quantitatif ou Variable statistique : ensemble de  $modality$  = des nombres + échelle mathématique
- O Caractère qualitatif ou Variable catégorielle : caractère non quantitatif
- **O** Caractère ordinal : les modalités sont ordonnées

**[RFIDEC — cours 1 : Rappels de probas/stats \(1/3\)](#page-0-0) 15/44**

### Vocabulaire (3/3)

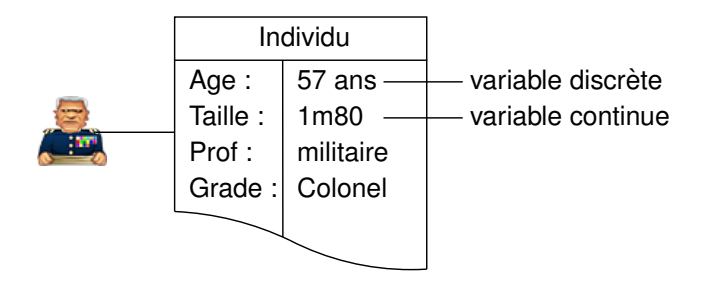

*Definitions sur les variables statistiques ´*

O Variable discrète : définie sur un espace discret (par exemple des entiers)

Variable continue : definie sur un continuum (toutes les valeurs ´ numériques d'un intervalle)

### Résumé : classification des caractères

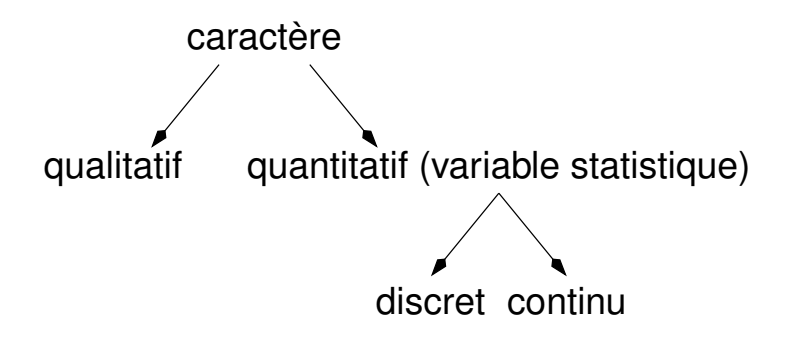

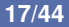

### Effectifs, fréquences et distributions

#### *Quelques definitions ´*

- $\bullet$  *X* : caractère défini sur une population de N individus
- $\bullet$  {*x*<sub>1</sub>, . . . , *x*<sub>*I*</sub>} modalités de *X*
- $\bullet$   $N_i$  = effectif de  $x_i$ 
	- $=$  nombre d'individus pour lesquels X a pris la valeur  $x_i$
- fréquence ou effectif relatif :  $f_i = \frac{N_i}{N}$
- $\bullet$  distribution de *X* : ensemble des couples  $\{(x_1, f_1), (x_2, f_2), \ldots\}$

### Idée :

calculer la distribution des caractères sur l'amas de données  $\implies$  résume les informations importantes

### Diagrammes en bâtons

#### *Définition du diagramme en bâtons*

- caractère *X* de distribution  $\{(x_1, f_1), (x_2, f_2), (x_3, f_3), \ldots\}$
- $\bullet$  diagramme en bâtons = graphe dans lequel on associe à chacune des modalités *x<sub>i</sub>* (représentées sur l'axe horizontal) un bâton de hauteur  $f_i$
- **O** représentation en colonnes : idem mais en élargissant les bâtons

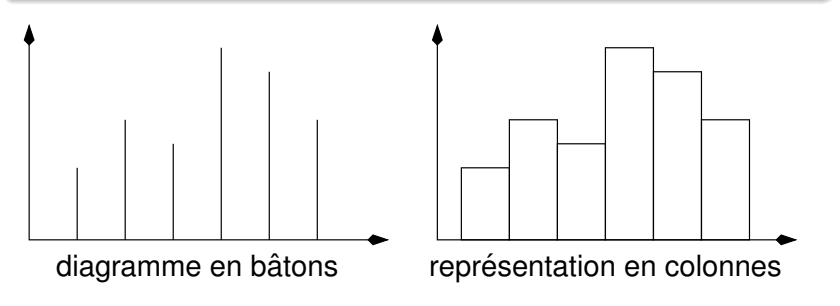

### Application du diagramme en bâtons

XY AXJ BYRJMYJ, MQQMVUVXYJ GXR NCBWJR N'UYX LMBY N'PCLLX XJ BGR XAVBDBVXYJ, XY IMAX NU AMYNXGMFVX, RUV GX QGMJVX NU LUV NU QMGMBR VCEMG.

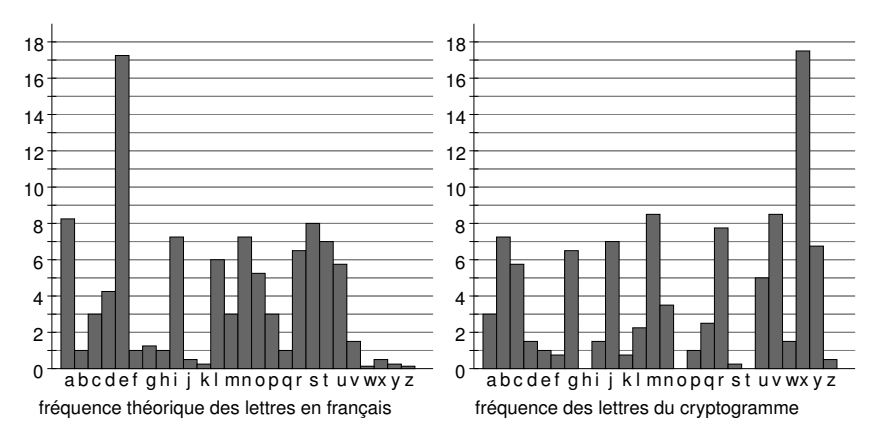

### Problèmes des diagrammes en bâtons

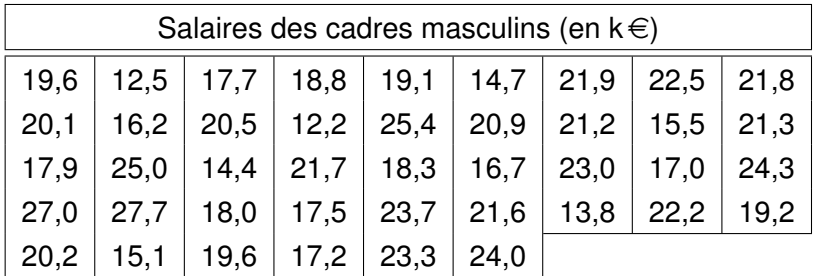

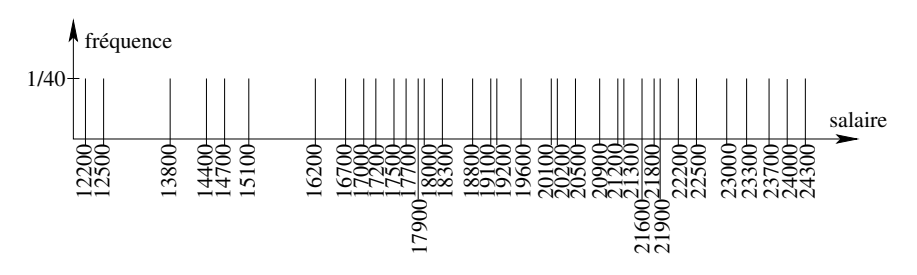

variables continues  $\Longrightarrow$  diagramme en bâtons inutilisable

**[RFIDEC — cours 1 : Rappels de probas/stats \(1/3\)](#page-0-0) 22/44**

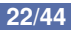

*Idée force :* utiliser les diagrammes en bâton ssi la taille de la population  $\gg$  au nombre de modalités des caractères

 $s$ inon  $\Longrightarrow$  discrétiser le caractère

#### *Discretisation ´*

regrouper toutes les modalités appartenant à certains intervalles dans des classes de données

#### $Caractéristiques d'une classe$

C : la classe [*a*, *b*[ centre de la classe  $\mathcal{C}$  :  $c = \frac{a+b}{2}$ 

2 **O** amplitude de la classe  $C : h = b - a$ 

### Exemple de discrétisation (1/3)

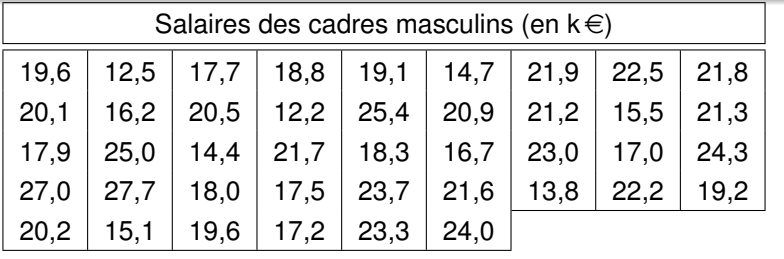

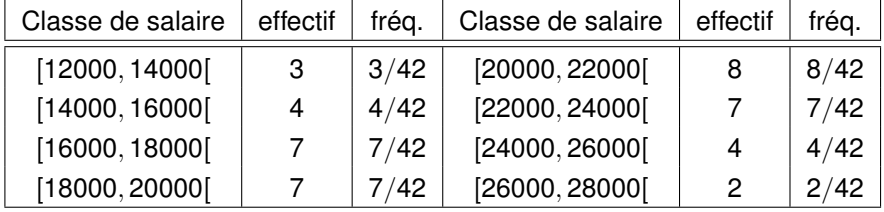

en colonnes : Diagramme

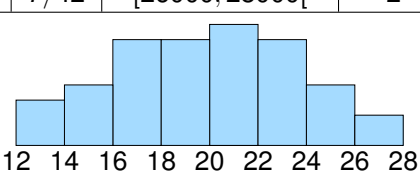

**[RFIDEC — cours 1 : Rappels de probas/stats \(1/3\)](#page-0-0) 24/44**

### Exemple de discrétisation  $(2/3)$

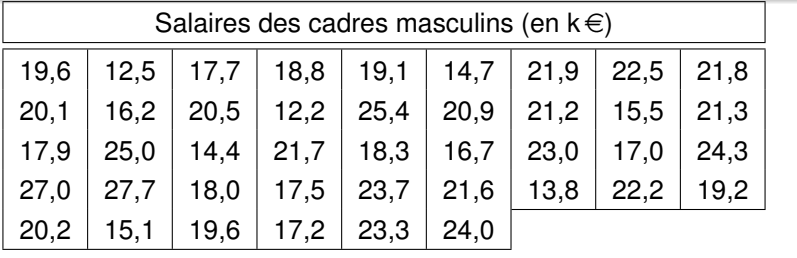

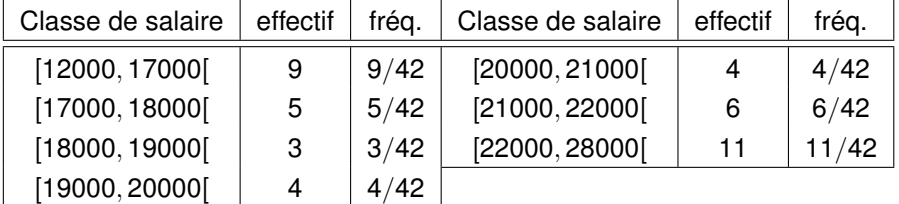

en colonnes : Diagramme

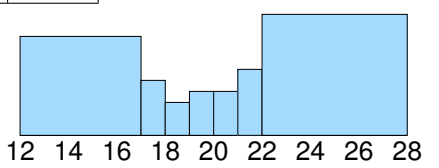

**[RFIDEC — cours 1 : Rappels de probas/stats \(1/3\)](#page-0-0) 25/44**

## Exemple de discrétisation (3/3)

Première discrétisation :

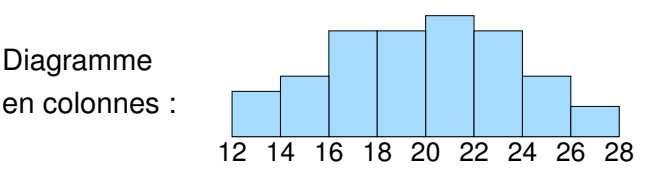

Deuxième discrétisation :

en colonnes : Diagramme

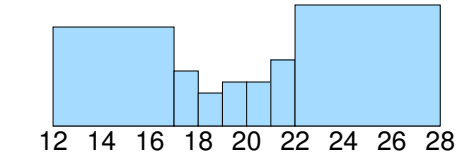

N'utiliser le diagramme en colonnes que pour des discrétisations uniformes

**[RFIDEC — cours 1 : Rappels de probas/stats \(1/3\)](#page-0-0) 26/44**

#### *Definition d'un histogramme ´*

graphe dont l'axe des abscisses représente les modalités et qui associe à chaque classe de modalités un rectangle dont la base correspond aux bornes de cette classe et dont la hauteur est égale à :

# hauteur  $= \frac{\text{fréquence}}{\text{base}}.$

 $\implies$  la fréquence d'une classe est égale à la surface de son rectangle

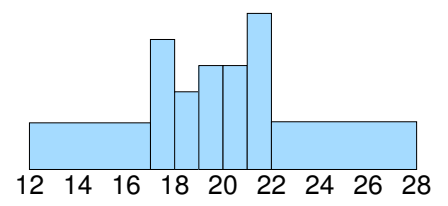

### Synthèse d'histogrammes ?

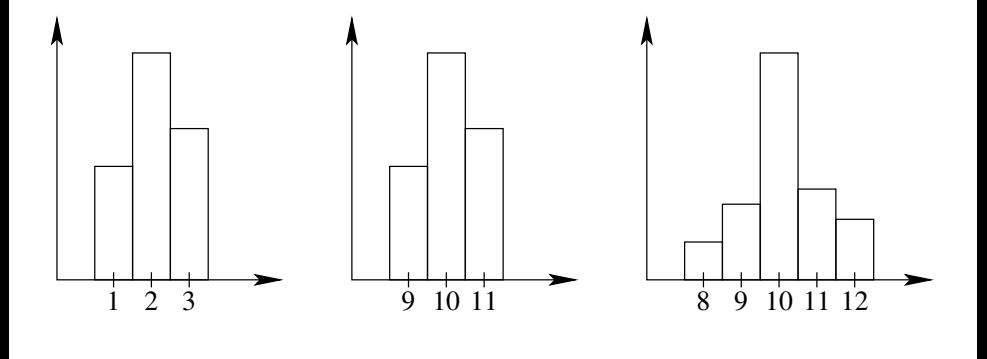

Caractéristiques statistiques :

 $\bullet$  localisation sur l'axe des  $X \Longrightarrow$  moyenne, médiane, mode

 $\bullet$  étendue  $\Longrightarrow$  écart-type, variance

### La moyenne

#### *Moyenne d'une variable statistique discrete `*

- $\bullet$  X : variable statistique discrète
- $\bullet$  modalités : {*x*<sub>1</sub>, *x*<sub>2</sub>, . . . . *x*<sub>*I*</sub>}
- population de *N* individus

• Moyenne de 
$$
X : \mu_X = \sum_{i=1}^{I} f_i x_i = \frac{1}{N} \sum_{i=1}^{I} N_i x_i
$$

#### *Moyenne d'une variable statistique continue*

*Y* : variable statistique continue

 $\bullet$  modalités regroupées en *l* classes de centres {*y*<sub>1</sub>, *y*<sub>2</sub>, ..., *y*<sub>*I*</sub>} population de *N* individus

• Moyenne de Y : 
$$
\mu_Y = \sum_{i=1}^{I} f_i y_i = \frac{1}{N} \sum_{i=1}^{I} N_i y_i
$$

### Application de la moyenne

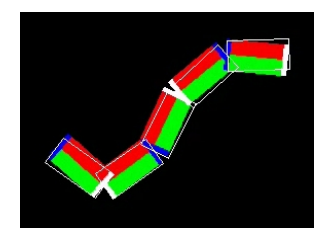

# Propriétés de la moyenne

### *Propriet´ e 1 ´*

*X* : variable statistique  $\bullet$  *Y* = *aX* + *b*, où *a* et *b* sont des nombres réels  $Q \mu_Y = a\mu_X + b$ 

#### *Propriet´ e 2 ´*

*X* : variable statistique

 $\bullet$  *n* sous-populations distinctes  $S_1, ..., S_n$  de  $N_1, ..., N_n$  individus

- $\mu_i$  la moyenne de  $X$  sur la i<sup>ème</sup> sous-population
- $\bullet$   $\mu$ <sub>*X*</sub> : moyenne de *X* sur la population  $S = S_1 \cup S_2 \cup ... \cup S_n$

$$
\mu_X = \frac{\sum_{i=1}^n N_i \mu_i}{\sum_{i=1}^n N_i}.
$$

#### **[RFIDEC — cours 1 : Rappels de probas/stats \(1/3\)](#page-0-0) 31/44**

### Médiane d'une variable statistique discrète

- $\bullet$  *moyenne* = valeur centrale des modalités
- **O** médiane = valeur de la variable pour laquelle la moitié de la population a une modalité inférieure à cette valeur et l'autre moitié en a une supérieure

#### *Médiane d'une variable statistique discrète*

- $\bullet$  *X* : variable statistique discrète, modalités : { $x_1, \ldots, x_l$ }
- population de *N* individus
- **O** médiane de  $X =$  tout nombre  $\delta$  tel que :

$$
\sum_{i\in\{j:x_j<\delta\}}N_i\leq N/2 \quad et \quad \sum_{i\in\{j:x_j>\delta\}}N_i\leq N/2
$$

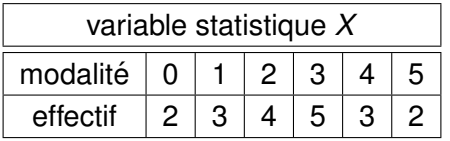

Données triées 0, 0, 1, 1, 1, 2, 2, 2,  $\mid$  3, 3, 3, 3, 3, 4, 4, 4, 5, 5

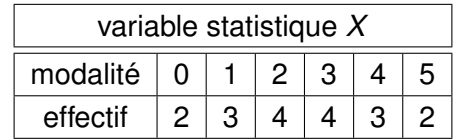

Données triées 0, 0, 1, 1, 1, 2, 2, 2,  $\boxed{2}$ ,  $\boxed{3}$ , 3, 3, 3, 4, 4, 4, 5, 5

### Médiane d'une variable statistique continue

*Mediane d'une variable statistique continue ´*

**○** *X* : variable statistique continue

**O** Médiane = le nombre  $\delta$  tel que les aires situées de part et d'autre de ce nombre dans l'histogramme représentant X sont égales

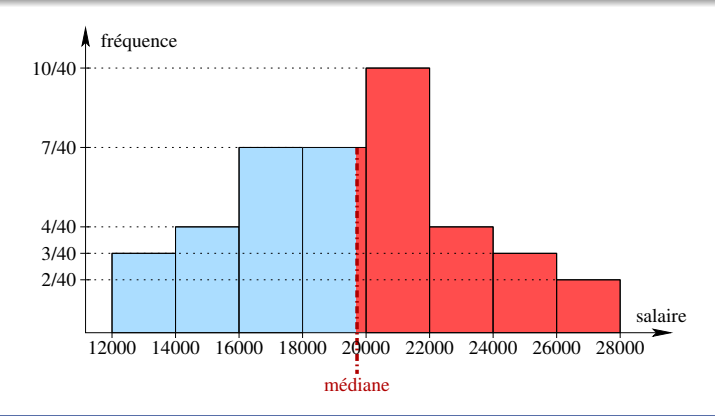

**[RFIDEC — cours 1 : Rappels de probas/stats \(1/3\)](#page-0-0) 34/44**

### Les quantiles

### *Quantile d'une variable discrete `*

 $\bullet$  *X* : variable statistique discrète, modalités {*x*<sub>1</sub>, . . . , *x*<sub>*I*</sub>} population de *N* individus

**Q** quantile d'ordre  $\alpha$  = tout nombre  $\delta$  tel que :

$$
\sum_{i\in\{j:x_j<\delta\}}N_i\leq \alpha N \quad et \quad \sum_{i\in\{j:x_j>\delta\}}N_i\leq (1-\alpha)N
$$

#### *Quantile d'une variable continue*

**○** X : variable statistique continue

**Q** quantile d'ordre  $\alpha =$  le nombre  $\delta$  tel que les aires situées de part et d'autre de ce nombre dans l'histogramme représentant X sont égales respectivement à  $\alpha \times$  aire totale et (1 –  $\alpha$ ) × aire totale

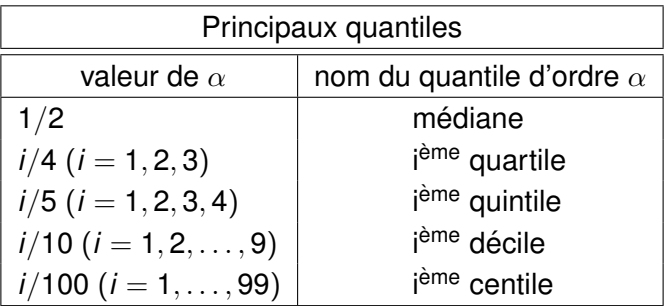

### *Propriet´ e´*

- *X* : variable statistique
- $\bullet$  *Y* = *aX* + *b*, où *a* et *b* sont des nombres réels
- $\bullet$  médiane (*Y*) =  $a \times$  médiane (*X*) + *b*

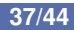

### Application de la médiane

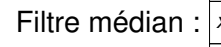

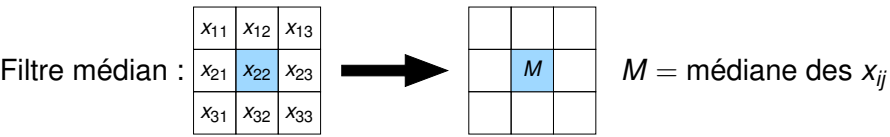

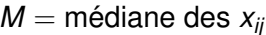

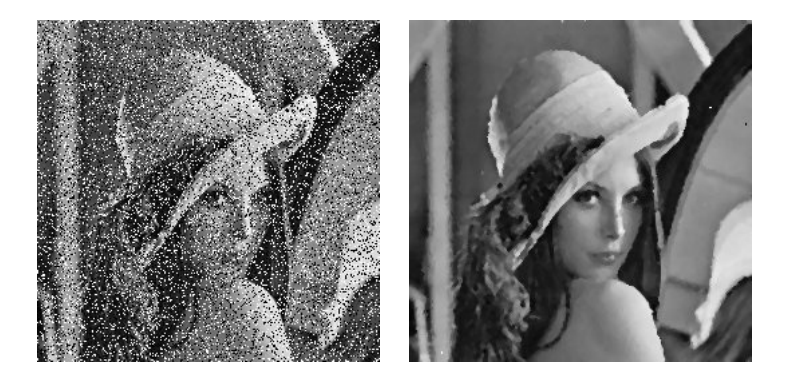

### *Etendue d'une variable discrète*

 $\bullet$  X : variable statistique discrète  $\bullet$  Étendue de  $X =$  la différence entre la plus grande modalité de *X* et la plus petite modalité

### *Etendue d'une variable continue ´*

**○** *X* : variable statistique continue  $\bullet$  Étendue de  $X =$  la différence entre la borne supérieure de la classe associée à la plus grande valeur observée et la borne inférieure de la classe associée à la plus petite valeur observée

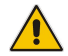

Mesure de dispersion peu utilisée

# Variance (1/2)

*Idée force :* analyser globalement les déviations entre les valeurs prises sur un individu et la moyenne de la population

#### *Variance d'une variable discrete `*

 $\bullet$  *X* : variable statistique discrète, modalités :  $x_1, \ldots, x_l$ population : *N* individus

• Variance de 
$$
X : \sigma_X^2 = \sum_{i=1}^l f_i(x_i - \mu_X)^2 = \frac{1}{N} \sum_{i=1}^l N_i(x_i - \mu_X)^2
$$

#### *Variance d'une variable continue*

*Y* : variable statistique continue  $\bullet$  modalités : *I* classes de centres  $\{y_1, y_2, \ldots, y_l\}$ population : *N* individus

• Variance de 
$$
Y : \sigma_Y^2 = \sum_{i=1}^l f_i(y_i - \mu_Y)^2 = \frac{1}{N} \sum_{i=1}^l N_i(y_i - \mu_Y)^2
$$

**[RFIDEC — cours 1 : Rappels de probas/stats \(1/3\)](#page-0-0)** 40/44

### Variance (2/2)

*Calcul pratique de la variance*

$$
\sigma_X^2 = \frac{1}{N} \sum_{i=1}^I N_i (x_i - \mu_X)^2
$$

$$
= \frac{1}{N} \left( \sum_{i=1}^I N_i x_i^2 \right) - \mu_X^2
$$

#### *Propriet´ e´*

- *X* : variable statistique
- $\bullet$  *Y* = *aX* + *b*, où *a* et *b* sont des nombres réels

 $\sigma_Y^2 = a^2 \sigma_X^2$ 

# Ecart-type

# *Problème de la variance :* unités différentes des données  $X$  exprimé en  $\in \, \Longrightarrow \sigma_X^2$  exprimé en  $\in \! \in \! {}^2$

### *Ecart-type ´*

 $\bullet$  *X* : variable statistique (discrète ou continue)

 $\bullet$  Écart-type de *X* :  $\sigma_X$ , la racine carrée de la variance de *X* 

#### *Propriet´ e´*

- *X* : variable statistique
- $\bullet$  *Y* = *aX* + *b*, où *a* et *b* sont des nombres réels

 $\sigma$ *γ* =  $|a|\sigma$ *χ* 

# Propriété de l'écart-type

#### *Theor ´ eme de Bienaym ` e-Tch ´ ebicheff ´*

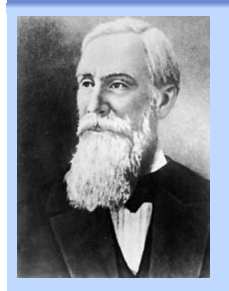

- $\bullet$  *X* une variable statistique discrète
- **O** moyenne  $\mu_X$  et écart-type  $\sigma_X$
- $\bullet$  la proportion de valeurs de *X* observées entre  $\mu_X - k \sigma_X$  et  $\mu_X + k \sigma_X$  est strictement supérieure à 1  $-$  1/ $k^2$

**Propriété valable pour les variables statistiques continues :** 

la proportion d'individus pour lesquels la valeur de *X* se situe entre  $\mu_X - k \sigma_X$  et  $\mu_X + k \sigma_X$  est strictement supérieure à 1 $-$ 1/ $k^2$ 

 $\Rightarrow$   $\left\{\begin{array}{l}\right.$  plus de 88% de la population entre *μχ* − 3σ*χ* et *μχ* + 3σ*χ*<br>  $\Rightarrow$   $\left\{\begin{array}{l}\right.$  plus de 96% de la population entre *μ* plus de 96% de la population entre  $\mu_{\boldsymbol{X}}$  – 5 $\sigma_{\boldsymbol{X}}$  et  $\mu_{\boldsymbol{X}}$  + 5 $\sigma_{\boldsymbol{X}}$ 

# Application de l'écart-type

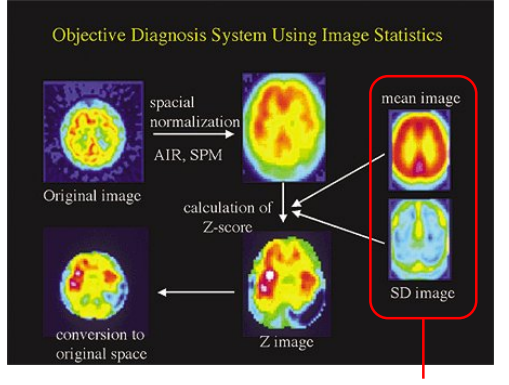

base de 1200 patients

- **<sup>1</sup>** normaliser l'image du cerveau du patient (SPM : Statistical Parametric Mapping)
- **<sup>2</sup>** comparer avec la base de patients
- **3** produire l'image comparée
- **<sup>4</sup>** diagnostiquer la maladie